What Is A Schema In Word 2010 [Product](http://a.mydocsworld.com/b.php?q=What Is A Schema In Word 2010 Product Key Card) Key **Card** >[>>>CLICK](http://a.mydocsworld.com/b.php?q=What Is A Schema In Word 2010 Product Key Card) HERE<<<

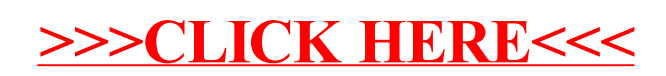